## **Combined subject table of contents**

<span id="page-0-0"></span>This is the complete contents for all manuals. Every estimation command has a postestimation entry; however, not all postestimation entries are listed here.

#### [Getting started](#page-1-0)

#### [Data manipulation and management](#page-1-1)

[Basic data commands](#page-1-2) [Reshaping datasets](#page-4-0) [Creating and dropping variables](#page-2-0) [Labeling, display formats, and notes](#page-4-1) [Functions and expressions](#page-2-1) **[Changing and renaming variables](#page-5-0)** [Strings](#page-3-0) [Examining data](#page-5-1) [Dates and times](#page-3-1) [File manipulation](#page-6-0) [Loading, saving, importing, and exporting data](#page-3-2) [Miscellaneous data commands](#page-6-1) [Combining data](#page-4-2) and the memory of the [Multiple datasets in memory](#page-6-2) [Certifying data](#page-4-3) and a metal of the [Multiple imputation](#page-7-0)

#### [Utilities](#page-8-0)

[Basic utilities](#page-8-1) **[Internet](#page-9-0)** 

#### **[Graphics](#page-10-0)**

[Bayesian analysis graphs](#page-10-1) **Regression** diagnostic plots **Regression** diagnostic plots [Bayesian model averaging graphs](#page-10-2) [ROC analysis](#page-13-1) [Common graphs](#page-10-3) [Smoothing and densities](#page-13-2) [Distributional graphs](#page-12-0) [Survival-analysis graphs](#page-13-3) [Item response theory graphs](#page-12-1) [Time-series graphs](#page-14-0) [Lasso graphs](#page-12-2) [More statistical graphs](#page-14-1) More statistical graphs [Meta-analysis graphs](#page-12-3) [Editing](#page-14-2) [Multivariate graphs](#page-12-4) [Graph concepts](#page-14-3) [Power, precision, and sample-size graphs](#page-13-4) [Graph schemes](#page-14-4) [Quality control](#page-13-5) [Graph utilities](#page-14-5)

#### **[Statistics](#page-14-6)**

[ANOVA and related](#page-15-0) [Linear regression and related](#page-29-0) [Basic statistics](#page-15-1) [Logistic and probit regression](#page-31-0) [Bayesian analysis](#page-16-0) [Longitudinal data/panel data](#page-32-0) [Bayesian model averaging](#page-17-0) [Meta-analysis](#page-33-0) [Binary outcomes](#page-18-0) [Mixed models](#page-33-1) [Categorical outcomes](#page-19-0) [Multidimensional scaling and biplots](#page-34-0) [Causal inference and treatment-effects estimation](#page-19-1) [Multilevel mixed-effects models](#page-34-1) [Censored and truncated regression models](#page-20-0) [Multiple imputation](#page-34-2) [Choice models](#page-20-1) [Multivariate analysis of variance and](#page-35-0) [Cluster analysis](#page-21-0) [related techniques](#page-35-0) [Correspondence analysis](#page-21-1) [Nonlinear regression](#page-35-1) [Count outcomes](#page-21-2) [Nonparametric statistics](#page-35-2) [Discriminant analysis](#page-22-0) [Ordinal outcomes](#page-36-0) [Do-it-yourself generalized method of moments](#page-22-1) [Other statistics](#page-36-1) [Do-it-yourself maximum likelihood estimation](#page-22-2) [Pharmacokinetic statistics](#page-37-0) [Dynamic stochastic general equilibrium models](#page-22-3) [Power, precision, and sample size](#page-37-1) [Endogenous covariates](#page-23-0) [Quality control](#page-38-0)

[Error messages](#page-8-2) [Data types and memory](#page-9-1) [Stored results](#page-8-3) [Advanced utilities](#page-9-2)

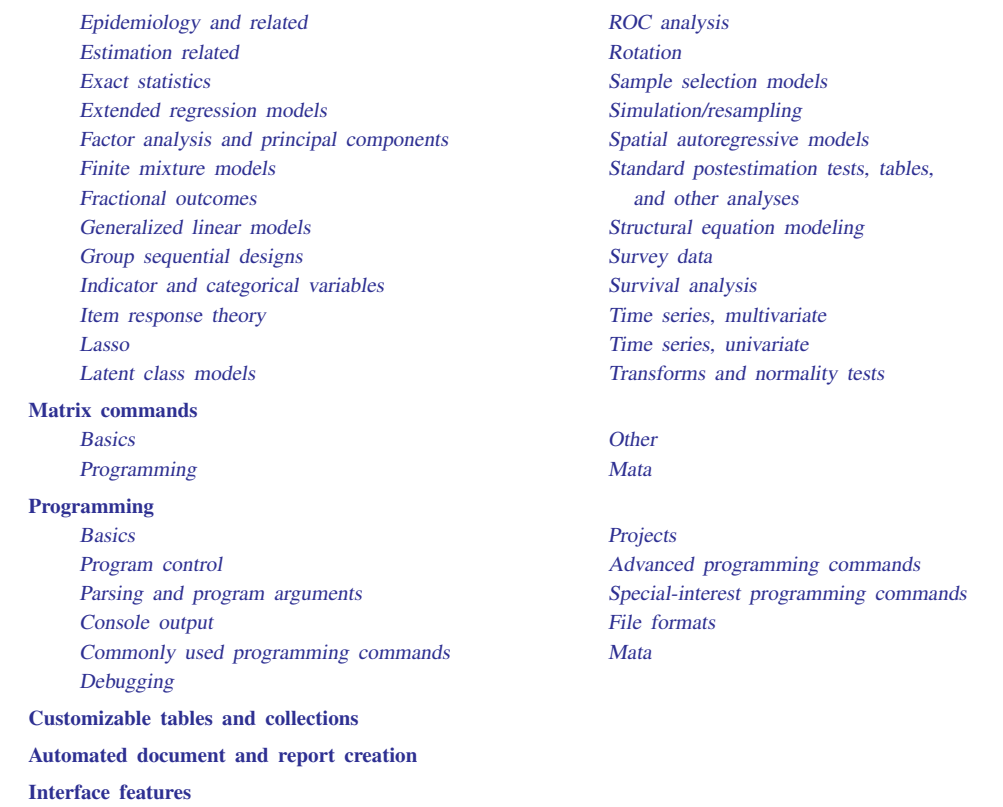

## <span id="page-1-0"></span>**Getting started**

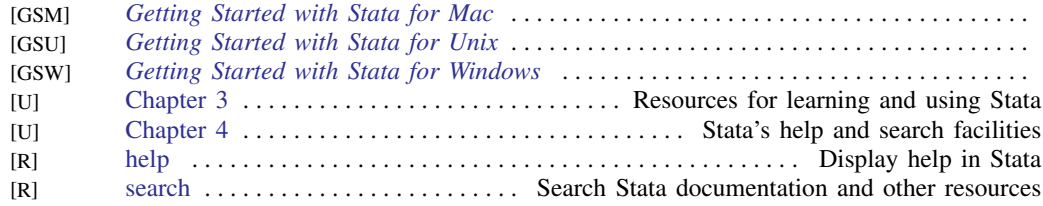

## <span id="page-1-1"></span>**Data manipulation and management**

### <span id="page-1-2"></span>Basic data commands

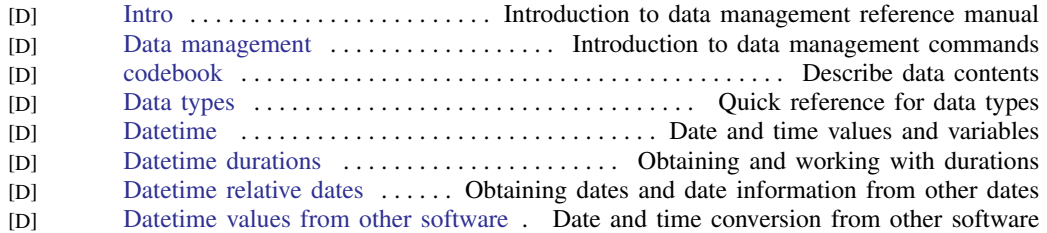

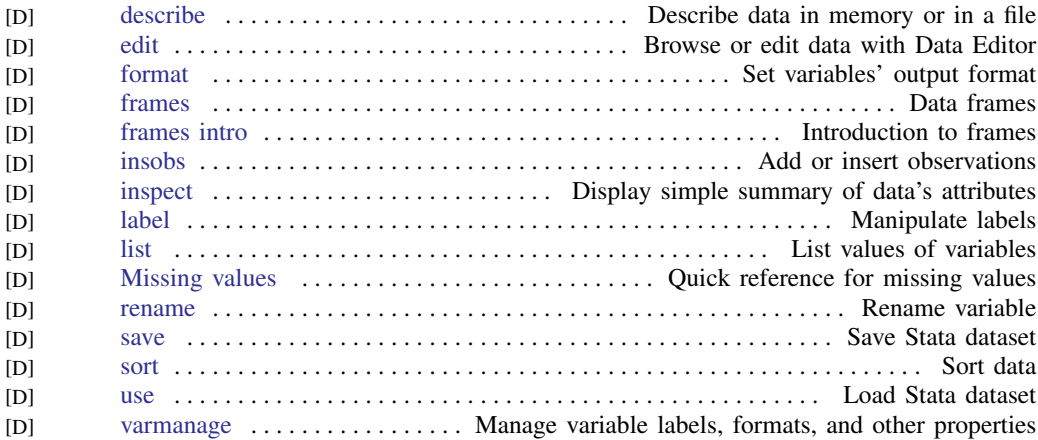

### <span id="page-2-0"></span>Creating and dropping variables

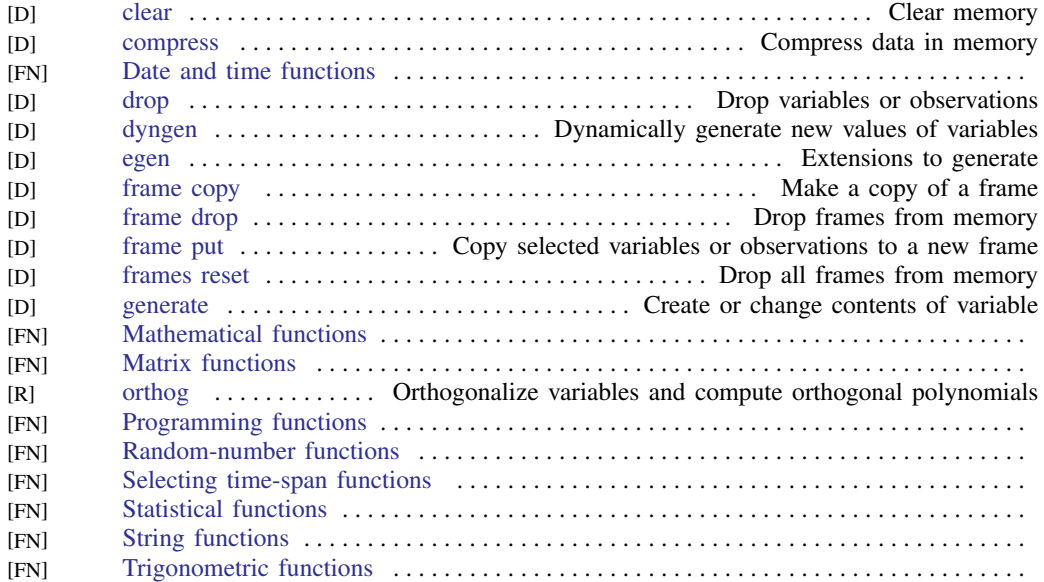

### <span id="page-2-1"></span>Functions and expressions

![](_page_2_Picture_353.jpeg)

#### <span id="page-3-0"></span>Strings

![](_page_3_Picture_332.jpeg)

#### <span id="page-3-1"></span>Dates and times

![](_page_3_Picture_333.jpeg)

### <span id="page-3-2"></span>Loading, saving, importing, and exporting data

![](_page_3_Picture_334.jpeg)

### <span id="page-4-2"></span>Combining data

![](_page_4_Picture_316.jpeg)

### <span id="page-4-3"></span>Certifying data

![](_page_4_Picture_317.jpeg)

### <span id="page-4-0"></span>Reshaping datasets

![](_page_4_Picture_318.jpeg)

### <span id="page-4-1"></span>Labeling, display formats, and notes

![](_page_4_Picture_319.jpeg)

### <span id="page-5-0"></span>Changing and renaming variables

![](_page_5_Picture_352.jpeg)

### <span id="page-5-1"></span>Examining data

![](_page_5_Picture_353.jpeg)

![](_page_6_Picture_328.jpeg)

#### <span id="page-6-0"></span>File manipulation

![](_page_6_Picture_329.jpeg)

### <span id="page-6-1"></span>Miscellaneous data commands

![](_page_6_Picture_330.jpeg)

### <span id="page-6-2"></span>Multiple datasets in memory

![](_page_6_Picture_331.jpeg)

![](_page_7_Picture_331.jpeg)

#### <span id="page-7-0"></span>Multiple imputation

![](_page_7_Picture_332.jpeg)

## <span id="page-8-0"></span>**Utilities**

#### <span id="page-8-1"></span>Basic utilities

![](_page_8_Picture_348.jpeg)

### <span id="page-8-2"></span>Error messages

![](_page_8_Picture_349.jpeg)

#### <span id="page-8-3"></span>Stored results

![](_page_8_Picture_350.jpeg)

#### **10 [Combined subject table of contents](#page-0-0)**

![](_page_9_Picture_342.jpeg)

### <span id="page-9-0"></span>Internet

![](_page_9_Picture_343.jpeg)

### <span id="page-9-1"></span>Data types and memory

![](_page_9_Picture_344.jpeg)

### <span id="page-9-2"></span>Advanced utilities

![](_page_9_Picture_345.jpeg)

![](_page_10_Picture_343.jpeg)

## <span id="page-10-0"></span>**Graphics**

### <span id="page-10-1"></span>Bayesian analysis graphs

![](_page_10_Picture_344.jpeg)

#### <span id="page-10-2"></span>Bayesian model averaging graphs

![](_page_10_Picture_345.jpeg)

#### <span id="page-10-3"></span>Common graphs

![](_page_10_Picture_346.jpeg)

![](_page_11_Picture_381.jpeg)

![](_page_12_Picture_330.jpeg)

#### <span id="page-12-0"></span>Distributional graphs

![](_page_12_Picture_331.jpeg)

#### <span id="page-12-1"></span>Item response theory graphs

![](_page_12_Picture_332.jpeg)

#### <span id="page-12-2"></span>Lasso graphs

![](_page_12_Picture_333.jpeg)

#### <span id="page-12-3"></span>Meta-analysis graphs

![](_page_12_Picture_334.jpeg)

### <span id="page-12-4"></span>Multivariate graphs

![](_page_12_Picture_335.jpeg)

#### **14 [Combined subject table of contents](#page-0-0)**

![](_page_13_Picture_298.jpeg)

#### <span id="page-13-4"></span>Power, precision, and sample-size graphs

![](_page_13_Picture_299.jpeg)

#### <span id="page-13-5"></span>Quality control

![](_page_13_Picture_300.jpeg)

#### <span id="page-13-0"></span>Regression diagnostic plots

![](_page_13_Picture_301.jpeg)

#### <span id="page-13-1"></span>ROC analysis

![](_page_13_Picture_302.jpeg)

#### <span id="page-13-2"></span>Smoothing and densities

![](_page_13_Picture_303.jpeg)

#### <span id="page-13-3"></span>Survival-analysis graphs

![](_page_13_Picture_304.jpeg)

#### <span id="page-14-0"></span>Time-series graphs

![](_page_14_Picture_301.jpeg)

#### <span id="page-14-1"></span>More statistical graphs

![](_page_14_Picture_302.jpeg)

### <span id="page-14-2"></span>Editing

![](_page_14_Picture_303.jpeg)

### <span id="page-14-3"></span>Graph concepts

![](_page_14_Picture_304.jpeg)

#### <span id="page-14-4"></span>Graph schemes

![](_page_14_Picture_305.jpeg)

#### <span id="page-14-5"></span>Graph utilities

<span id="page-14-6"></span>![](_page_14_Picture_306.jpeg)

## **Statistics**

#### <span id="page-15-0"></span>ANOVA and related

![](_page_15_Picture_353.jpeg)

#### <span id="page-15-1"></span>Basic statistics

![](_page_15_Picture_354.jpeg)

![](_page_16_Picture_363.jpeg)

### <span id="page-16-0"></span>Bayesian analysis

![](_page_16_Picture_364.jpeg)

![](_page_17_Picture_356.jpeg)

#### <span id="page-17-0"></span>Bayesian model averaging

![](_page_17_Picture_357.jpeg)

![](_page_18_Picture_355.jpeg)

#### <span id="page-18-0"></span>Binary outcomes

![](_page_18_Picture_356.jpeg)

![](_page_19_Picture_345.jpeg)

### <span id="page-19-0"></span>Categorical outcomes

![](_page_19_Picture_346.jpeg)

#### <span id="page-19-1"></span>Causal inference and treatment-effects estimation

![](_page_19_Picture_347.jpeg)

![](_page_20_Picture_339.jpeg)

### <span id="page-20-0"></span>Censored and truncated regression models

![](_page_20_Picture_340.jpeg)

#### <span id="page-20-1"></span>Choice models

![](_page_20_Picture_341.jpeg)

![](_page_21_Picture_341.jpeg)

### <span id="page-21-0"></span>Cluster analysis

![](_page_21_Picture_342.jpeg)

#### <span id="page-21-1"></span>Correspondence analysis

![](_page_21_Picture_343.jpeg)

### <span id="page-21-2"></span>Count outcomes

![](_page_21_Picture_344.jpeg)

![](_page_22_Picture_331.jpeg)

#### <span id="page-22-0"></span>Discriminant analysis

![](_page_22_Picture_332.jpeg)

#### <span id="page-22-1"></span>Do-it-yourself generalized method of moments

![](_page_22_Picture_333.jpeg)

#### <span id="page-22-2"></span>Do-it-yourself maximum likelihood estimation

![](_page_22_Picture_334.jpeg)

#### <span id="page-22-3"></span>Dynamic stochastic general equilibrium models

![](_page_22_Picture_335.jpeg)

![](_page_23_Picture_357.jpeg)

#### <span id="page-23-0"></span>Endogenous covariates

![](_page_23_Picture_358.jpeg)

![](_page_24_Picture_352.jpeg)

#### <span id="page-24-0"></span>Epidemiology and related

![](_page_24_Picture_353.jpeg)

Also see [Multilevel mixed-effects models](#page-34-1), [Survival analysis](#page-44-0), [Structural equation modeling](#page-41-0), and [Causal](#page-19-1) [inference and treatment-effects estimation](#page-19-1).

#### <span id="page-24-1"></span>Estimation related

![](_page_24_Picture_354.jpeg)

![](_page_25_Picture_349.jpeg)

### <span id="page-25-0"></span>Exact statistics

![](_page_25_Picture_350.jpeg)

### <span id="page-25-1"></span>Extended regression models

![](_page_25_Picture_351.jpeg)

![](_page_26_Picture_348.jpeg)

### <span id="page-26-0"></span>Factor analysis and principal components

![](_page_26_Picture_349.jpeg)

### <span id="page-26-1"></span>Finite mixture models

![](_page_26_Picture_350.jpeg)

![](_page_27_Picture_336.jpeg)

### <span id="page-27-0"></span>Fractional outcomes

![](_page_27_Picture_337.jpeg)

### <span id="page-27-1"></span>Generalized linear models

![](_page_27_Picture_338.jpeg)

### <span id="page-27-2"></span>Group sequential designs

![](_page_27_Picture_339.jpeg)

![](_page_28_Picture_336.jpeg)

### <span id="page-28-0"></span>Indicator and categorical variables

![](_page_28_Picture_337.jpeg)

### <span id="page-28-1"></span>Item response theory

![](_page_28_Picture_338.jpeg)

#### <span id="page-28-2"></span>Lasso

![](_page_28_Picture_339.jpeg)

![](_page_29_Picture_346.jpeg)

### <span id="page-29-1"></span>Latent class models

![](_page_29_Picture_347.jpeg)

#### <span id="page-29-0"></span>Linear regression and related

![](_page_29_Picture_348.jpeg)

![](_page_30_Picture_372.jpeg)

### <span id="page-31-0"></span>Logistic and probit regression

![](_page_31_Picture_360.jpeg)

![](_page_32_Picture_363.jpeg)

### <span id="page-32-0"></span>Longitudinal data/panel data

![](_page_32_Picture_364.jpeg)

![](_page_33_Picture_358.jpeg)

#### <span id="page-33-0"></span>Meta-analysis

![](_page_33_Picture_359.jpeg)

### <span id="page-33-1"></span>Mixed models

![](_page_33_Picture_360.jpeg)

![](_page_34_Picture_350.jpeg)

### <span id="page-34-0"></span>Multidimensional scaling and biplots

![](_page_34_Picture_351.jpeg)

### <span id="page-34-1"></span>Multilevel mixed-effects models

<span id="page-34-2"></span>![](_page_34_Picture_352.jpeg)

### Multiple imputation

![](_page_35_Picture_339.jpeg)

#### <span id="page-35-0"></span>Multivariate analysis of variance and related techniques

![](_page_35_Picture_340.jpeg)

#### <span id="page-35-1"></span>Nonlinear regression

![](_page_35_Picture_341.jpeg)

### <span id="page-35-2"></span>Nonparametric statistics

![](_page_35_Picture_342.jpeg)

![](_page_36_Picture_345.jpeg)

#### <span id="page-36-0"></span>Ordinal outcomes

![](_page_36_Picture_346.jpeg)

### <span id="page-36-1"></span>Other statistics

![](_page_36_Picture_347.jpeg)

![](_page_37_Picture_345.jpeg)

### <span id="page-37-0"></span>Pharmacokinetic statistics

![](_page_37_Picture_346.jpeg)

#### <span id="page-37-1"></span>Power, precision, and sample size

![](_page_37_Picture_347.jpeg)

![](_page_38_Picture_335.jpeg)

#### <span id="page-38-0"></span>Quality control

![](_page_38_Picture_336.jpeg)

#### <span id="page-38-1"></span>ROC analysis

![](_page_38_Picture_337.jpeg)

### <span id="page-38-2"></span>Rotation

![](_page_38_Picture_338.jpeg)

#### <span id="page-38-3"></span>Sample selection models

![](_page_38_Picture_339.jpeg)

#### **40 [Combined subject table of contents](#page-0-0)**

![](_page_39_Picture_334.jpeg)

#### <span id="page-39-0"></span>Simulation/resampling

![](_page_39_Picture_335.jpeg)

### <span id="page-39-1"></span>Spatial autoregressive models

![](_page_39_Picture_336.jpeg)

![](_page_40_Picture_360.jpeg)

### <span id="page-40-0"></span>Standard postestimation tests, tables, and other analyses

### <span id="page-41-0"></span>Structural equation modeling

![](_page_41_Picture_360.jpeg)

![](_page_42_Picture_366.jpeg)

![](_page_43_Picture_368.jpeg)

### <span id="page-43-0"></span>Survey data

![](_page_43_Picture_369.jpeg)

![](_page_44_Picture_367.jpeg)

#### <span id="page-44-0"></span>Survival analysis

![](_page_44_Picture_368.jpeg)

![](_page_45_Picture_354.jpeg)

Also see [Power, precision, and sample size](#page-37-1).

#### <span id="page-45-0"></span>Time series, multivariate

![](_page_45_Picture_355.jpeg)

![](_page_46_Picture_368.jpeg)

### <span id="page-46-0"></span>Time series, univariate

![](_page_46_Picture_369.jpeg)

![](_page_47_Picture_354.jpeg)

#### <span id="page-47-0"></span>Transforms and normality tests

![](_page_47_Picture_355.jpeg)

![](_page_48_Picture_265.jpeg)

## <span id="page-48-0"></span>**Matrix commands**

#### <span id="page-48-1"></span>**Basics**

![](_page_48_Picture_266.jpeg)

#### <span id="page-48-3"></span>Programming

![](_page_48_Picture_267.jpeg)

#### <span id="page-48-2"></span>**Other**

![](_page_48_Picture_268.jpeg)

#### <span id="page-48-4"></span>Mata

![](_page_48_Picture_269.jpeg)

## <span id="page-48-5"></span>**Programming**

#### <span id="page-48-6"></span>Basics

![](_page_48_Picture_270.jpeg)

#### <span id="page-49-0"></span>Program control

![](_page_49_Picture_316.jpeg)

### <span id="page-49-2"></span>Parsing and program arguments

![](_page_49_Picture_317.jpeg)

### <span id="page-49-3"></span>Console output

![](_page_49_Picture_318.jpeg)

#### <span id="page-49-4"></span>Commonly used programming commands

![](_page_49_Picture_319.jpeg)

#### <span id="page-49-5"></span>Debugging

<span id="page-49-1"></span>![](_page_49_Picture_320.jpeg)

![](_page_50_Picture_360.jpeg)

### Advanced programming commands

![](_page_51_Picture_301.jpeg)

#### <span id="page-51-1"></span>Special-interest programming commands

![](_page_51_Picture_302.jpeg)

### <span id="page-51-0"></span>Projects

![](_page_51_Picture_303.jpeg)

#### <span id="page-51-2"></span>File formats

![](_page_51_Picture_304.jpeg)

### <span id="page-51-3"></span>Mata

![](_page_51_Picture_305.jpeg)

## <span id="page-52-0"></span>**Customizable tables and collections**

![](_page_52_Picture_364.jpeg)

![](_page_53_Picture_377.jpeg)

# <span id="page-53-0"></span>**Automated document and report creation**

![](_page_53_Picture_378.jpeg)

![](_page_54_Picture_255.jpeg)

### <span id="page-54-0"></span>**Interface features**

![](_page_54_Picture_256.jpeg)

Stata, Stata Press, and Mata are registered trademarks of StataCorp LLC. Stata and Stata Press are registered trademarks with the World Intellectual Property Organization of the United Nations. StataNow and NetCourseNow are trademarks of StataCorp LLC. Other brand and product names are registered trademarks or trademarks of their respective companies. Copyright (c) 1985–2023 StataCorp LLC, College Station, TX, USA. All rights reserved.

![](_page_54_Picture_5.jpeg)

For suggested citations, see the FAQ on [citing Stata documentation](https://www.stata.com/support/faqs/resources/citing-software-documentation-faqs/).